RNS Send Request Manual **1.0.0**

## Arrival Release Office **Section:** Section:

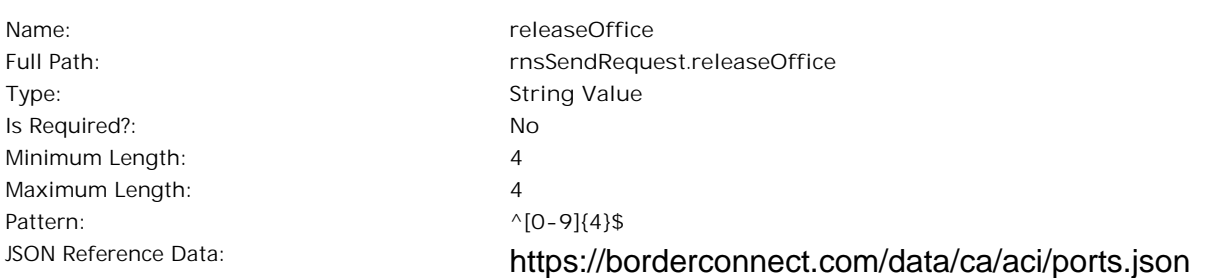

### Sample JSON:

## Description:

- **- Required when Type is "ARRIVAL", will be ignored otherwise.**
- **- Exactly 4 numbers matching a CBSA Release Office Port Code**
- **- Port codes can be found here: http://borderconnect.com/borderconnect/data/ca/aci/ports.json**
- **- Used to indicate the CBSA Release Office that has jurisdiction over the warehouse where the shipment is arriving.**

**2**

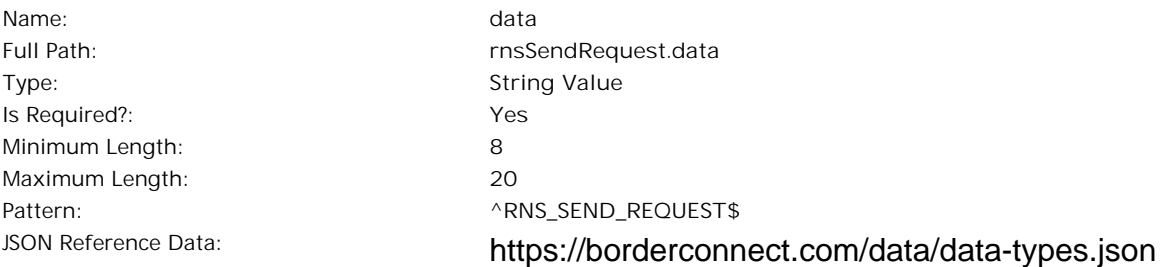

### Sample JSON:

**"data": "RNS\_SEND\_REQUEST"**

## Description:

**Used to indicate the type of data the JSON file contains. e.g. for an RNS Send Request the value will be - "RNS\_SEND\_REQUEST"**

**- A list of acceptable data types can be found here: http://borderconnect.com/borderconnect/data/data-types.json**

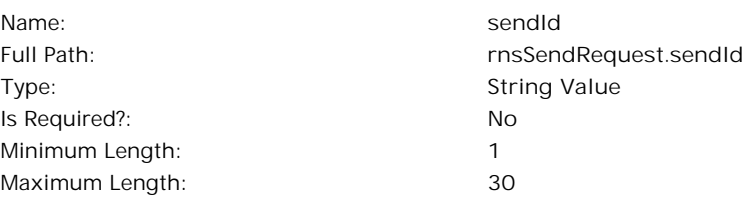

### Sample JSON:

**"sendId": "001"**

# Description:

**- Unique ID assigned by the software integrating with BorderConnect.**

**- Will be quoted in server responses related to your JSON upload.**

**- This field is never required, nor will any validation prevent you from duplicating send IDs.**

# Send Id
Section: 1.2

# Company Key Section: 1.3

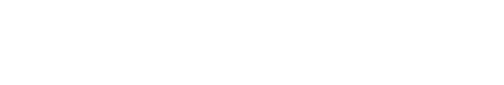

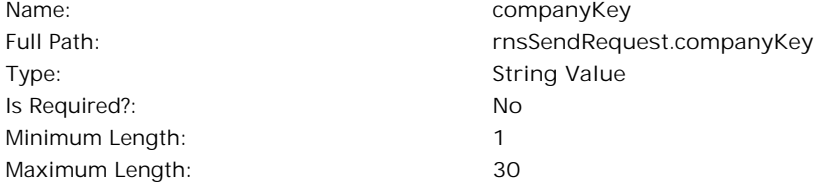

### Sample JSON:

**"companyKey": "c4555-45983943tr9"**

# Description:

**Used when connected as a service provider to identify which company account the data upload pertains to. Must exactly match company key for the account.**

**- Mandatory when connected as a service provider. Will be ignored otherwise.**

# Type Section: 1.4

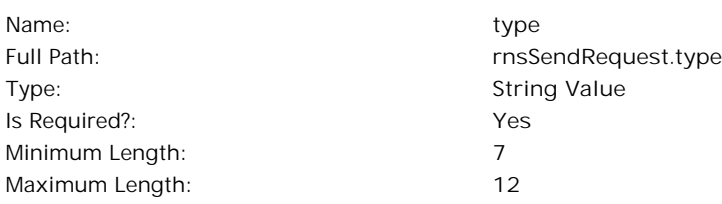

### Sample JSON:

**"type": "ARRIVAL"**

## Description:

**- Used to specify what type of transmission to customs you would like to make.**

**- Acceptable values are "ARRIVAL" and "STATUS\_QUERY"**

**To send an Arrival Certification, you must have a warehouse RNS profile registered with BorderConnect that is set up for arrival certification**

**- To send a Status Query, you must have an RNS profile registered with BorderConnect**

## Section: 1.5

Name: **Name: subLocation** Type: **String Value** Is Required?: **No** Minimum Length: Maximum Length:

Full Path: **rnsSendRequest.subLocation**

### Sample JSON:

**"subLocation": "9453"**

# Description:

## Arrival Date Time **Section:** 1.6

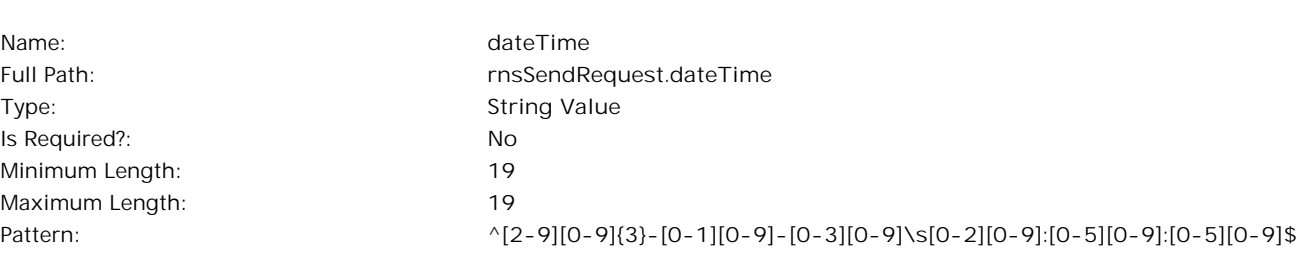

### Sample JSON:

**"dateTime": "2015-02-21 04:55:11"**

## Description:

- **- Required when Type is "ARRIVAL", will be ignored otherwise.**
- **Exactly 19 characters in the format "yyyy-mm-dd hh:mm:ss" where the hours are according to a 24 hour clock aka military time**
- **- Will be interpreted in Eastern Standard Time**
- **- Note the space between the date and time elements of the string is mandatory**
- **- Used to indicate the time at which the shipment arrived at the bonded warehouse. Must not be a time in the future.**

## Cargo Control Numbers **Section: 1.7**

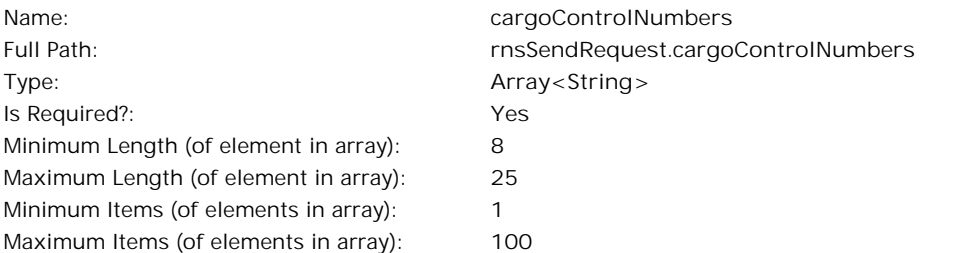

### Sample JSON:

**"cargoControlNumbers": [ "12345677", "12345678" ]**

### Description:

**Used to indicate the cargo control numbers of the shipments being arrived or queried. Each value in the array represents an individual cargo control number to be arrived or queried.**

**- Values must be full cargo control numbers including carrier code.**

**Values must be alphanumeric, excepting that a dash may appear in the first four characters (the carrier code part of the value)**